## AutoCAD Crack Free Download

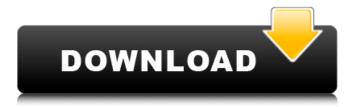

#### **AutoCAD Torrent Download For PC**

AutoCAD Product Key 2016 is the current version of AutoCAD as of December 2017. History AutoCAD was developed from 1985-88 by John Walker and several other AutoDesk employees at the Stanford Research Institute. Autodesk Inc. acquired the company in 1989 and has since made many enhancements and improvements. AutoCAD was initially limited to drawing rectangles and circles, but in later versions, additional objects could be added, including arrows, text, and 3D shapes. Versions AutoCAD has gone through numerous versions since its introduction, including: AutoCAD 13.0 (1988) AutoCAD 14.0 (1989) AutoCAD 15.0 (1990) AutoCAD 16.0 (1991) AutoCAD 18.0 (1992) AutoCAD 19.0 (1993) AutoCAD 21.0 (1994) AutoCAD 22.0 (1995) AutoCAD 22.5 (1995) AutoCAD 23.0 (1996) AutoCAD 24.0 (1997) AutoCAD 2007.0 (2007) AutoCAD 2008.0 (2008) AutoCAD 2009.0 (2009) AutoCAD 2010.0 (2010) AutoCAD 2011.0 (2011) AutoCAD 2012.0 (2012) AutoCAD 2013.0 (2013) AutoCAD 2014.0 (2014) AutoCAD 2016.0 (2016) AutoCAD 2017.0 (2017) Additional versions were released between 1991 and 2007. This includes AutoCAD Architecture 2007, AutoCAD Architecture 2010, AutoCAD Architectural Design 2012, AutoCAD Civil 3D 2013, AutoCAD Civil 3D 2013, AutoCAD Civil 3D 2014, AutoCAD Civil 3D 2016, AutoCAD Civil 3D 2017, AutoCAD Civil 3D 2019, AutoCAD Mechanical 2019, AutoCAD Structural Design 2019, and AutoCAD Electrical 2019. Features AutoCAD has many features. Features vary by version. Some of these are: 3D modeling tools: Viewport: A user interface window that can be used to select and view the 3D modeling workspace. Viewport Camera: A tool used to select and view

## **AutoCAD Crack Incl Product Key Free**

Category: Companies established in 1982 Category: Computer-aided design software Category: 1982 establishments in California Category:Add-on software for Windows Category:Computer-aided design software for LinuxBreastfeeding, mastitis and the risk of sudden infant death syndrome. Sudden Infant Death Syndrome (SIDS) is the sudden death of an infant less than one year old that remains unexplained after a thorough case investigation. The aetiology is unknown, but a number of risk factors have been identified, including low birth weight, the presence of a smoker in the household, living with a pet, prematurity, bed sharing, male gender, maternal age >35 and the presence of a depressed mood at delivery. This paper explores the relationship between these risks factors and the incidence of mastitis and the risk of SIDS. This is a prospective follow-up study of 671 women attending a breastfeeding clinic in South East Scotland. Breastfeeding has been found to be a risk factor for SIDS (OR 2.2, 95% CI 1.1-4.4). No association was found between breastfeeding and mastitis and SIDS. In addition to the known risk factors for SIDS, this study suggests that breastfeeding may be protective. This study suggests that breastfeeding has a protective effect against SIDS and this effect cannot be attributed to mastitis. This paper also considers the limitations of the present study and future research strategies.Q: Iterate over a List in C# I have an object of type "Company" I have a collection of this object called List companies = new List(); I need to iterate over all companies and make a list of the companies in a single company. A: List companies = new List(); foreach (var company in companies) { Console.WriteLine("{0}", company.Name); } Also, if you want to display the details of all the companies in a single Company, you could use string. Join to do that. Like this: Console.WriteLine(string.Join(" ", companies.Select(c => c.Name))); If you only want a list of the companies, though, just use the LINQ methods provided by NET. The Ants are back. With John F. Kennedy Jr. dead and his impending burial a1d647c40b

### AutoCAD Crack +

To activate Autodesk Autocad Professional software on your PC, you must log in to your Autodesk account and enter a serial key that is valid for your system (see Autodesk Autocad for more information about using your Autodesk account to access software and other services). \* From the Windows Start screen, select All Programs > Autodesk > Autocad. \* Enter your Autodesk username and password to activate the software. \* Click Continue.

#### What's New in the?

Markup Import and Markup Assist is included for AutoCAD LT 2020 or later and available for Windows, Linux and Mac. You can now work on multiple documents simultaneously. Marking and annotating features in your drawings Draw with ease and easily highlight your drawing. Use the free pen tool and the free arrow tool to make and highlight drawing changes. Use the free pen tool to draw around any object or curve or highlight the distance from a fixed point. Also, use the free arrow tool to select an object and then extend its position or angle to another location. You can use these tools to highlight specific details, mark problems, or annotate a drawing with notes. The free pen tool and the free arrow tool are available for Windows and Mac. Managing and sharing your ideas and views Collaborate more easily with others by using comments and annotations. Work on a project with multiple users by creating and updating comments and annotations on your drawings. Automatically classify comments and annotations, and you can see all comments and annotations in one place. You can also click a comment or annotation to send it to the designer or change its status. Quickly import and view your work with all comments and annotations in one place. You can even upload your annotation and collaborate in the same shared view, so everyone can see what you are working on. For all other updates to AutoCAD, you can visit the Autodesk website. Q: Deleted files on remote server still showing up in desktop I uploaded a couple of very large files (12gb each) to a remote server with SFTP. The files are there, and in the directories they should be. However, when I connect to the remote server via SSH, I can see the files in a directory in my desktop (Mac OS X). I don't see them in the directories in terminal or any other applications. Is this normal behavior? I want to be able to find these files but it's still showing up in my Mac desktop? A: That is because the files are still there on the remote system, just not in your default directory because you haven't asked for them. Mac OS X by default uses the Finder to manage its desktop, so it will show the same files it will find on a local drive. If you want to be able to see the file, move it

# **System Requirements:**

What you need for Runescape 3 1.1 Internet Connection Device Requirements Internet Requirements iPhone, iPad, iPod touch iPhone 3GS iPhone 4 iPhone 4S iPhone 5 iPhone 5c iPhone 5s iPhone 6 iPhone 6 iPhone 6S iPhone 6S iPhone 6S iPhone SE iPhone 7 iPhone 7 iPhone 8 iPhone 8 iPhone 8 iPhone X iPhone XS iPhone XR iPad